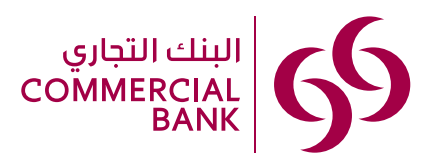

## استمارة طلب تسجيل/تعديل في<br>الخدمات المصرفية للشركات عبر الانترنت **Registration/Amendment Form**

(Please complete this form and print for signatures)

**Corporate Internet Banking** 

.<br>(برجى تعيثة بيانات الاستمارة وطباعتها للتوقيع)

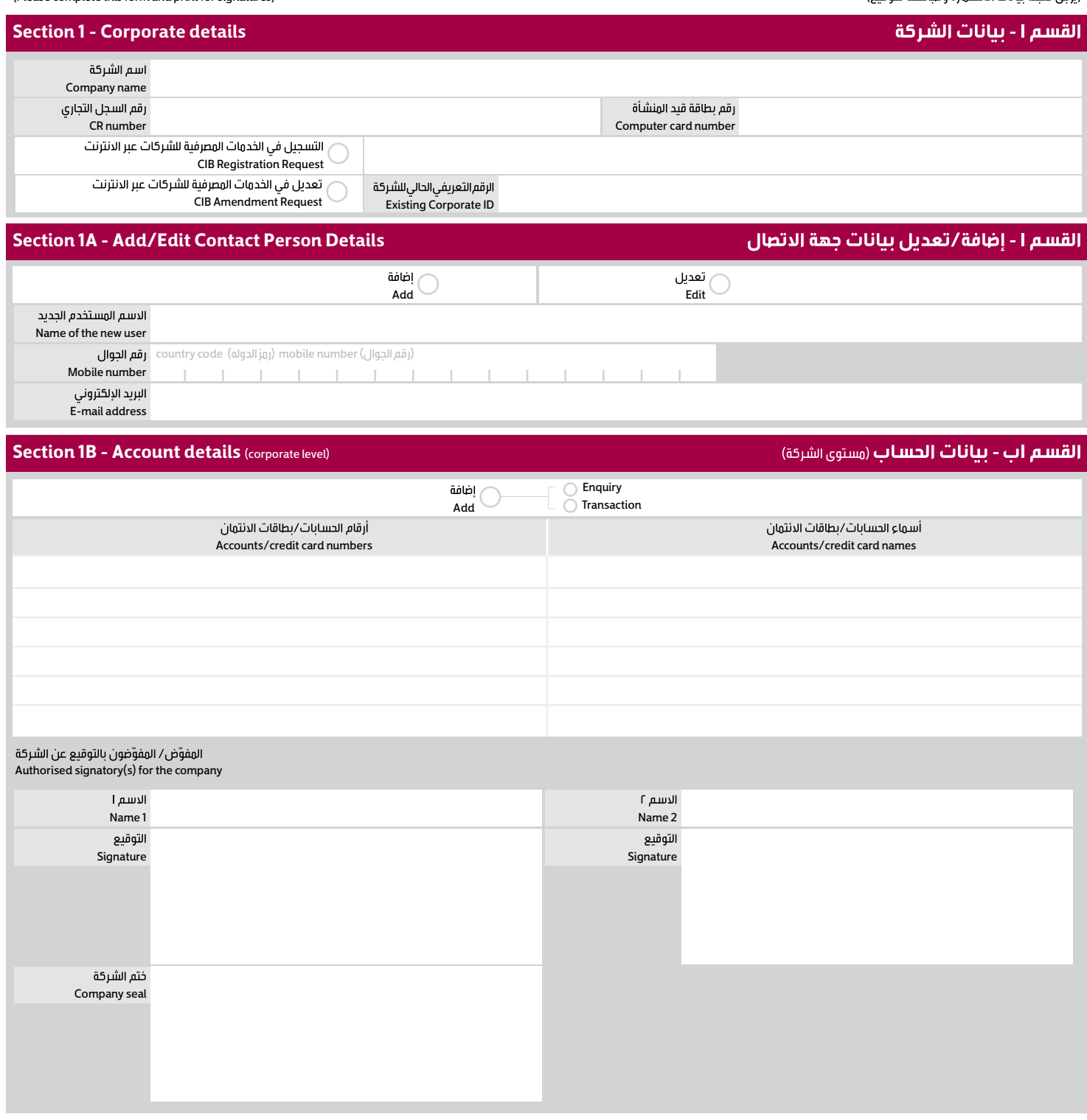

**The Commercial Bank (P.S.Q.C.)** PO Box 3232, Doha, State of Qatar Tel: +974 4449 0000 Fax: +974 4449 0070

البنك التجاري (ش.م.ع.ق.) ب ۱۰۰۰ سوده مصر<br>هاتف: ۹۷۴ ۶۶۶۹ فاكس: ٠٧٠ ٠٠ ٤٤٤٩ ٤٧٤+ www.cbq.qa www.cbq.qa

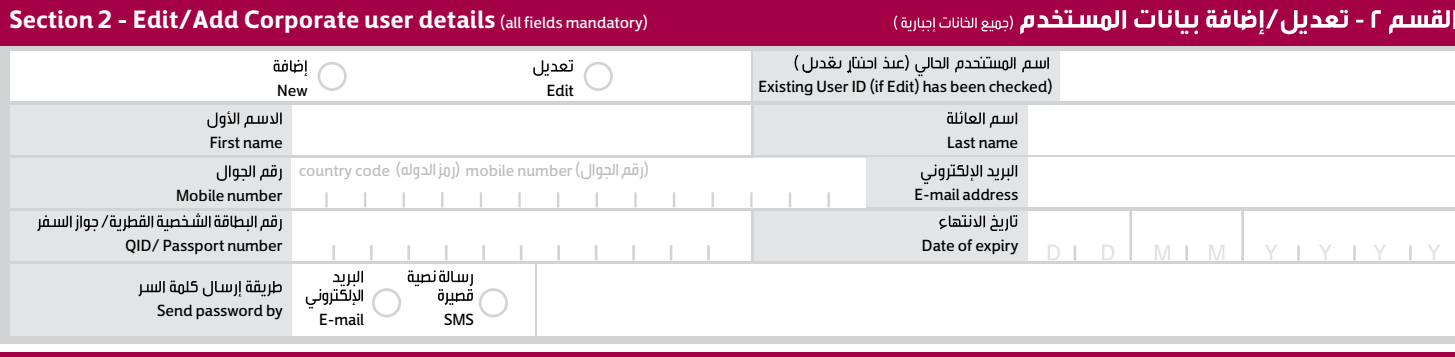

Enquiry

اطلاع على الحسابات

New New Requiry Add transaction entitlements

## **Section 2A - Edit/Add user entitlements**

القسم ٢.أ – تعديل/إضافة حقوق المستخدم

اضافة حقوق إجراء معاملة

(يجب تعبئة الخانات التالية في حال تم إسناد حقوق إجراء المعاملات لمستخدم. يجب أن يكتب سقف المعاملة ب ١,٠٠٠,٠٠٠ /١,٠٠٠,٠١ أو أكثر بالريال القطري) (Following should be filled in if the transactional rights are to be assigned to a user. Limit should be mentioned as 1,00,000 /10,000 /1,000, etc. in QAR)

إضافة

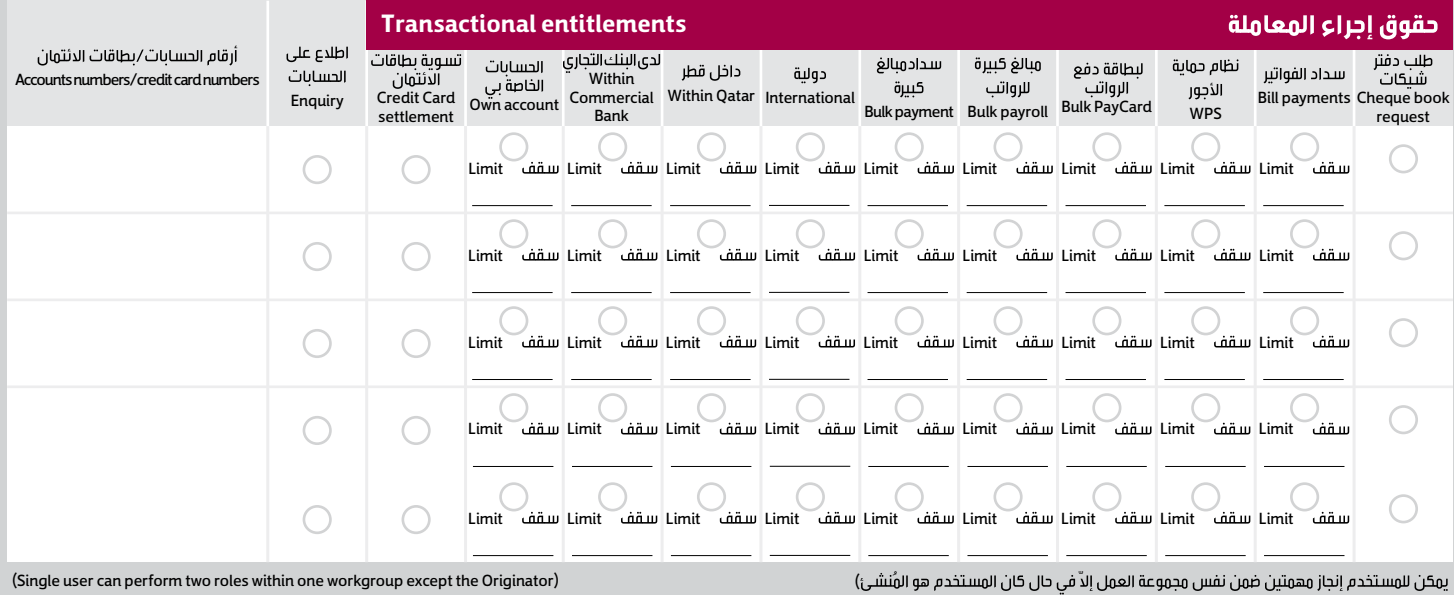

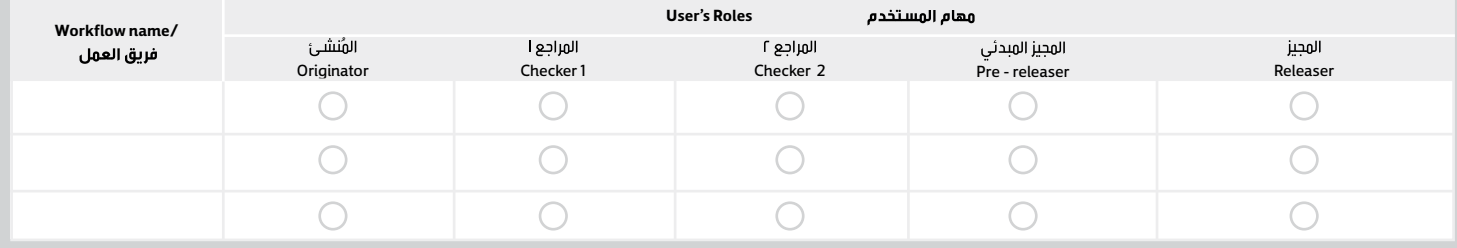

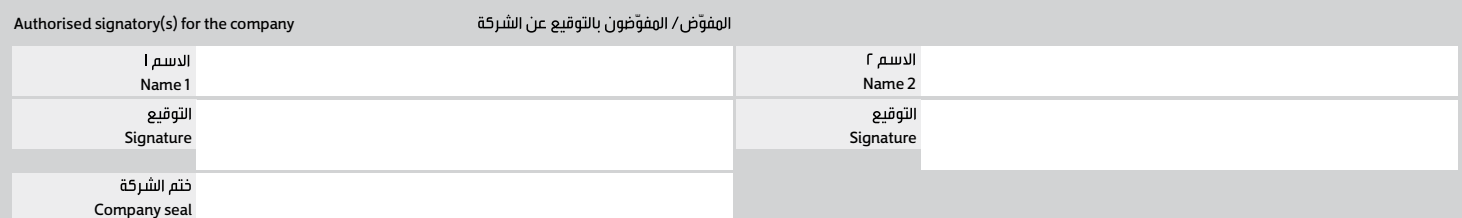

Upon signing this Application, we irrevocably and unconditionally confirm that we have read,<br>understood and agreed to be bound be all terms and conditions found on www.cbq.qa website.<br>please click here for terms and condit

بالتوقيع على هذا الطلب ، نقر بدون نقض ودون قيد أو شرط بأننا قد قمنا بالاطلاع وفهم والموافقة على<br>كافة الشروط والأدكام الواردة في موقع البنك التجاري. للاطلاع على كافة الشروط والأدكام يرجى الضغط هنا<br>www.cbo.aa.

## **Checklist/Notes**

• Following documents are mandatory and have to be submitted along with the completed CIB registration forms:

**1.** A valid Commercial Registration(CR)

**2.** Each user's valid QID/passport copy

• Page 2 should be used to add multiple users.

• User name, Mobile number and QID/Passport should be unique. Only contact person's details can

be duplicated with the enquiry/transaction users.

• Limits of the releaser should be as per bank mandate only.

قائمة التحقيق/الملاحظات

- المستندات التالية إجبارية ويجب تقديمها مع استمارة تسجيل في الخدمات المصرفية للشركات عبر الانترنت **I.** سجل تجاري **.**
	- **r.** بطاقة شخصية قطرية سارية المفعول أو نسخة من جواز السفر الخاصة بكل مستخدم **.**

- يُنبغيُّ أن يكون اسم المستخدم ورقم الجوال ورقم البطاقة الشخصية القطرية/جواز السفر مختلف. يمكن أن تتكرر بيانات جهة الاتصال كجهة للاطلاع فقط أو لإجراء تحويلات مالية
	- السقف الخاص بالمجيز كون حسب ما يحدده البنك
		- الارزيد من المعلومات، يرجى الضغط هنا